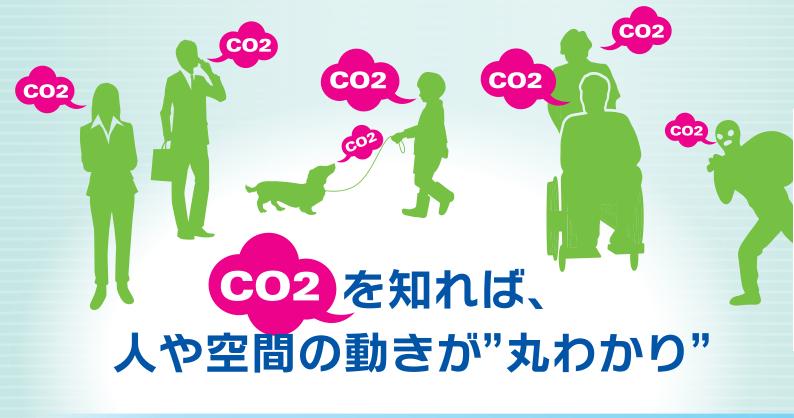

Wi-Fi

センサーコネクタ SC30 シリーズ

# **CO2** & 温湿度センサー

保有クラウドまで環境データをお届けします!

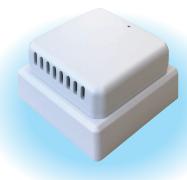

簡単設置

コンセントに差し込むだけ

温湿度センサー搭載

Wi-Fi2.4GHz 対応

ゲートウェイ /PC 不要

# CO2 の濃度測定や変化を捉え、次世代型のシステムを実現できます。

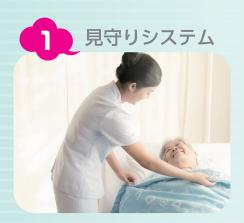

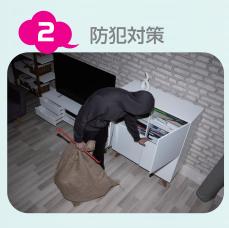

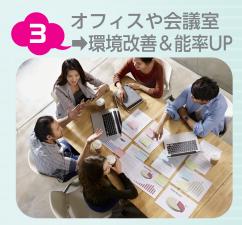

# CO2 で何がわかる?

#### 生き物はCO2を排出

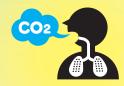

#### 呼気による CO2 の増減

- ・空間体積と CO2 排出の比の変化
- ・人数や在室時間の検出
- ・CO2 から生活のリズムの抽出

#### CO2は下に滞留する

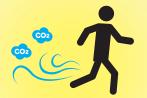

- 人の移動による CO2 変化
- ・動きを CO2 濃度の変化で検知
- ・空間内の空気撹拌を CO2 で検知
- ・CO2の変化量から空間状況を検知

#### 外気はCO2濃度が低い

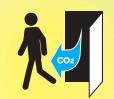

#### 人の出入りや換気

- ・換気時の CO2 減を検知
- ・人の出入りでの濃度増減の検知
- ・窓や扉の開けっ放しの検知

### 会議室でのデータ変化例

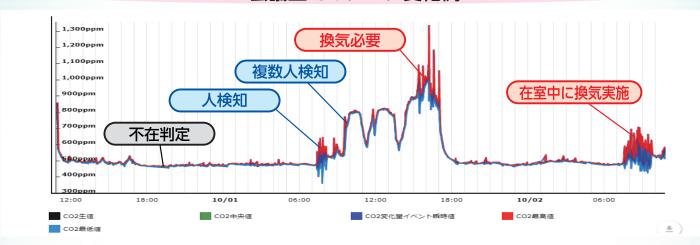

# 活用事例

#### ●レジデンス型サ高住

- ・120居室の在不在に採用
  ・居室毎のリアルタイム"熱中症指数、快適指数"を配信
- ・バイタルセンサと組み合わせた見守りサービス提供
- ・既存の人感センサ見守りからの乗り換え

#### ●コワーキングスペース(東京 都心部)

- ・サービス提供エリアのCO2濃度管理による快適空間の創出
- ・将来的な、WELL認証取得に向けたデータ収集
- ※WELL認証とは?

https://www.gbj.or.jp/well/about\_well/

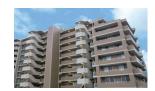

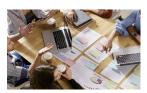

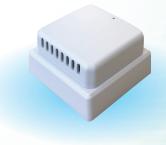

### 商品概要

- ①超高性能CO2センサを搭載…産業用途にも用いられる高性能センサを採用
- ②広い指向性で人の動きをキャッチ…呼気に含まれるCO2の微妙な変化を検出
- ③Wi-Fi(2.4GHz)に対応…4G/LTEルータ経由でのクラウド連携可能
- 4-石三鳥複合センサ搭載…CO2の他に「温度」と「湿度」センサを搭載
- ⑤ゲートウェイ/PC不要でシステム連携…MQTTS(AWS/Azure)やHTTP通信に対応

●仕様

電源 AC100V ~ 120V WiFi 規格: IEEE 802.11b/g/n (2.4 GHz)

CO2: 0ppm ~ 40,000ppm 温度: -40℃~70℃ 湿度:0%~100%

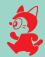

### 株式会社 ミオ・コーボレーション

〒224-0003 神奈川県横浜市都筑区中川中央2-5-9 TEL 045-624-9928 FAX 045-624-9935 ※製品の仕様は予告無く変更される場合があります。

詳しくはこちらの QR コード またはホームページにアクセス! www.mio-corp.co.jp

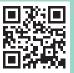